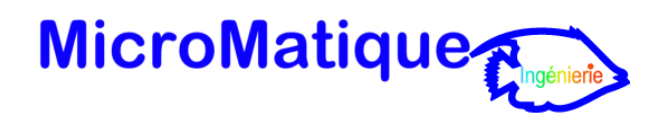

# **Formation « Windows Server 2016 Prise en main »**

Un programme étudié pour garantir une prise en main rapide de Windows Server 2016. L'apprentissage par la pratique : les participants sont amenés à manipuler Windows Server 2016 et à prendre ainsi concrètement

en main l'environnement et de ses outils les plus utilisés en entreprise.

# **Objectifs fixés.**

- Apprendre à installer et à administrer Windows Server
- Gérer les utilisateurs
- Découvrir NTFS
- Configurer une imprimante

#### **Qui peut suivre ce cours.**

Tous les administrateurs Systèmes souhaitant travailler de manière efficace avec Windows Server 2016.

#### **Connaissances requises.**

La connaissance des manipulations classiques d'un serveur. Être à l'aise avec l'environnement réseau.

#### **Durée du cours.**

3 jours ou plus suivant le niveau du stagiaire.

# **Programme.**

#### **1 - Installation de Windows Server 2016**

- Préparation de l'installation
- Nouveautés de Windows Server 2016
- Les différentes éditions de Windows Server 2016
- Installation de Windows 2016 Server, Windows 2016 Core et Nano Core
- Conversion d'un serveur graphique en serveur Core (et inversement)

#### **2 - Dashboard**

- Présentation et utilisation
- Gestion de grappes de serveur
- Prise en charge des serveurs virtuels
- Export des paramètres du DashBoard
- Administrer les serveurs avec interface graphique, Core et NanoCore
- L'installation des rôles et fonctionnalités locale et à distance
- Nano Server Recovery console

# **3 - Création et gestion de comptes d'utilisateur**

- Présentation des comptes d'utilisateur
- Éléments requis pour les nouveaux comptes d'utilisateur
- Création d'un compte d'utilisateur
- Définition de critères pour les mots de passe
- Définition de propriétés pour les mots de passe
- Personnalisation de paramètres utilisateur à l'aide de profils d'utilisateur
- Gestion des données utilisateur en créant des répertoires de base

# **4 - Gestion de l'accès aux ressources à l'aide de groupes**

- Présentation des groupes
- Élaboration d'une politique de création des groupe de sécurité
- Utilisation des groupes prédéfinis

# **5 - Configuration et gestion du stockage**

- Types de stockages sur disque disponibles dans Windows Server (NTFS et ReFS)
- Partitionnement d'un lecteur de base
- Création de volumes sur un lecteur dynamique
- Les pools de stockage pour simplifier la gestion du stockage
- Exécution de tâches courantes pour gérer des disques
- Gestion unifiée à distance pour les services de fichiers et pool de stockage

# **6 - Accès réseau aux ressources disque**

- Description des dossiers partagés
- Création de dossiers partagés
- Combinaison d'autorisations NTFS et de dossiers partagés : SMB, NFS, iSCSI
- Configuration de dossiers partagés à l'aide du système DFS
- Utilisation du gestionnaire de ressources du serveur de fichiers FSRM
- Configurer les espaces de stockage dans Windows Server 2016
- Configurer le BranchCache dans Windows Server 2016

# **7 - Configuration de l'impression**

- Présentation de l'impression dans Windows Server
- Ajout d'une imprimante
- Configuration d'une imprimante réseau
- Configuration de la prise en charge d'une imprimante pour navigateur Web
- Particularité du serveur d'impression Windows 2016